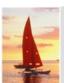

### **Relational Model**

Database System Concepts, 5th Ed.

©Silberschatz, Korth and Sudarshan
See <a href="https://www.db-book.com">www.db-book.com</a> for conditions on re-use

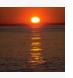

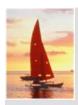

## **Chapter 2: Relational Model**

- Structure of Relational Databases
- Fundamental Relational-Algebra-Operations
- Additional Relational-Algebra-Operations
- Extended Relational-Algebra-Operations
- Modification of the Database

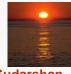

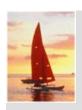

## **Example of a Relation**

| account_number | branch_name | balance |
|----------------|-------------|---------|
| A-101          | Downtown    | 500     |
| A-102          | Perryridge  | 400     |
| A-201          | Brighton    | 900     |
| A-215          | Mianus      | 700     |
| A-217          | Brighton    | 750     |
| A-222          | Redwood     | 700     |
| A-305          | Round Hill  | 350     |

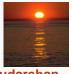

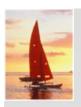

#### **Basic Structure**

- Formally, given sets D₁, D₂, .... Dₙ a relation r is a subset of D₁ x D₂ x ... x Dₙ
   Thus, a relation is a set of n-tuples (a₁, a₂, ..., aₙ) where each aᵢ ∈ Dᵢ
- Example: If
  - customer\_name = {Jones, Smith, Curry, Lindsay, ...}/\* Set of all customer names \*/
  - customer\_street = {Main, North, Park, ...} /\* set of all street names\*/
  - customer\_city = {Harrison, Rye, Pittsfield, ...} /\* set of all city names \*/

```
Then r = \{ (Jones, Main, Harrison), (Smith, North, Rye), (Curry, North, Rye), (Lindsay, Park, Pittsfield) \}
```

is a relation over

customer\_name x customer\_street x customer\_city

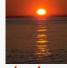

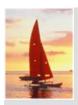

## **Attribute Types**

- Each attribute of a relation has a name
- The set of allowed values for each attribute is called the **domain** of the attribute
- Attribute values are (normally) required to be atomic; that is, indivisible
  - E.g. the value of an attribute can be an account number,
     but cannot be a set of account numbers
- Domain is said to be atomic if all its members are atomic
- The special value *null* is a member of every domain
- The null value causes complications in the definition of many operations
  - We shall ignore the effect of null values in our main presentation and consider their effect later

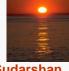

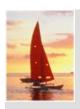

#### **Relation Schema**

- $\blacksquare$   $A_1, A_2, ..., A_n$  are attributes
- $\blacksquare$   $R = (A_1, A_2, ..., A_n)$  is a relation schema
  - Ordering of attributes is important!

#### Example:

Customer\_schema = (customer\_name, customer\_street, customer\_city)

r(R) denotes a relation r on the relation schema R Example:

customer (Customer\_schema)

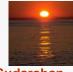

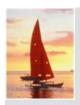

#### **Relation Instance**

- The current values (*relation instance*) of a relation are specified by a table
- An element t of r is a tuple, represented by a row in a table

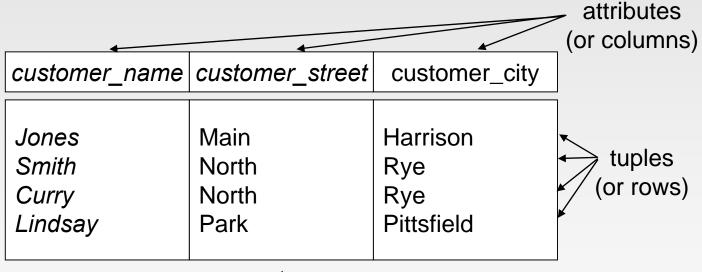

customer

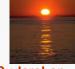

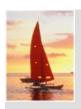

### **Relations are Unordered**

- Order of tuples is irrelevant (tuples may be stored in an arbitrary order)
- Example: *account* relation with unordered tuples

| account_number | branch_name | balance |
|----------------|-------------|---------|
| A-101          | Downtown    | 500     |
| A-215          | Mianus      | 700     |
| A-102          | Perryridge  | 400     |
| A-305          | Round Hill  | 350     |
| A-201          | Brighton    | 900     |
| A-222          | Redwood     | 700     |
| A-217          | Brighton    | 750     |

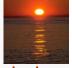

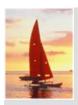

#### **Database**

- A database consists of multiple relations
- Information about an enterprise is broken up into parts, with each relation storing one part of the information

account: stores information about accounts

depositor: stores information about which customer owns which account

customer: stores information about customers

- Storing all information as a single relation such as bank(account\_number, balance, customer\_name, ..) results in
  - repetition of information
    - e.g., if two customers own an account (What gets repeated?)
  - the need for null values
    - e.g., to represent a customer without an account
- Normalization theory (Chapter 7: Relational Database Design) deals with how to design relational schemas

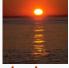

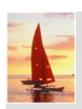

### The customer Relation

| customer_name | customer_street | customer_city |
|---------------|-----------------|---------------|
| Adams         | Spring          | Pittsfield    |
| Brooks        | Senator         | Brooklyn      |
| Curry         | North           | Rye           |
| Glenn         | Sand Hill       | Woodside      |
| Green         | Walnut          | Stamford      |
| Hayes         | Main            | Harrison      |
| Johnson       | Alma            | Palo Alto     |
| Jones         | Main            | Harrison      |
| Lindsay       | Park            | Pittsfield    |
| Smith         | North           | Rye           |
| Turner        | Putnam          | Stamford      |
| Williams      | Nassau          | Princeton     |

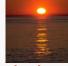

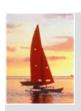

## The depositor Relation

| customer_name | account_number |
|---------------|----------------|
| Hayes         | A-102          |
| Johnson       | A-101          |
| Johnson       | A-201          |
| Jones         | A-217          |
| Lindsay       | A-222          |
| Smith         | A-215          |
| Turner        | A-305          |

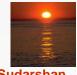

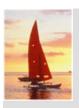

## **Keys**

- Let K ⊆ R
- $\blacksquare$  K is a **superkey** of R if values for K are sufficient to identify a unique tuple of each possible relation r(R)
  - by "possible r" we mean a relation r that could exist in the enterprise we are modeling.
  - Example: {customer\_name, customer\_street} and {customer\_name}
     are both superkeys of Customer, if no two customers can possibly have the same name
    - In real life, an attribute such as *customer\_id* would be used instead of *customer\_name* to uniquely identify customers, but we omit it to keep our examples small, and instead assume customer names are unique.

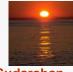

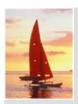

## **Keys (Cont.)**

- K is a candidate key if K is minimal Example: {customer\_name} is a candidate key for Customer, since it is a superkey and no subset of it is a superkey.
- Primary key: a candidate key chosen as the principal means of identifying tuples within a relation
  - Should choose an attribute whose value never, or very rarely, changes.
  - E.g. email address is unique, but may change

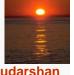

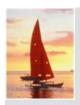

## **Query Languages**

- Language in which user requests information from the database.
- Categories of languages
  - Procedural
  - Non-procedural, or declarative
- "Pure" languages:
  - Relational algebra
  - Tuple relational calculus
  - Domain relational calculus
- Pure languages form underlying basis of query languages that people use.

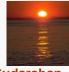

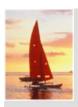

## Relational Algebra

- Procedural language
- Six basic operators
  - select: σ
  - project: ∏
  - union: ∪
  - set difference: –
  - Cartesian product: x
  - rename: ρ
- The operators take one or two relations as inputs and produce a new relation as a result.

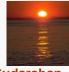

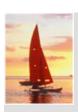

## **Select Operation – Example**

Relation *r* 

| Α        | В | С  | D  |
|----------|---|----|----|
| α        | α | 1  | 7  |
| $\alpha$ | β | 5  | 7  |
| β        | β | 12 | 3  |
| β        | β | 23 | 10 |

$$\bullet$$
  $\sigma_{A=B \land D > 5}(r)$ 

| A | В | С  | D  |
|---|---|----|----|
| α | α | 1  | 7  |
| β | β | 23 | 10 |

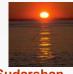

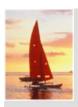

## **Select Operation**

- Notation:  $\sigma_p(r)$
- p is called the selection predicate
- Defined as:

$$\sigma_p(\mathbf{r}) = \{t \mid t \in r \text{ and } p(t)\}$$

where *p* is a formula in *propositional calculus*:

formula := term

term <conj> term

(term)

term := expr

expr <op> expr

(expr)

expr := attribute

constant

<conj> is one of:  $\land$  (and),  $\lor$  (or),  $\neg$  (not)

< op > is one of:  $=, \neq, >, \geq, <, \leq$ 

Example of selection:

$$\sigma_{\textit{branch\_name='Perryridge'}}(\textit{account})$$

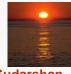

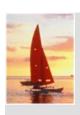

# **Project Operation – Example**

Relation *r*:

$$\prod_{A,C} (r)$$

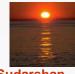

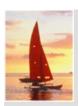

## **Project Operation**

Notation:

$$\prod_{A_1,A_2,\ldots,A_k}(r)$$

where  $A_1$ ,  $A_2$  are attribute names and r is a relation name.

- The result is defined as the relation of *k* columns obtained by erasing the columns that are not listed
- Duplicate rows removed from result, since relations are sets
- Example: To eliminate the branch\_name attribute of account

 $\Pi_{account\ number,\ balance}$  (account)

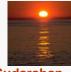

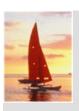

## **Union Operation – Example**

Relations *r*, *s*:

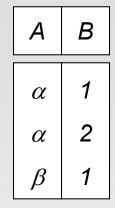

S

| • | Α | В |
|---|---|---|
|   | α | 2 |
|   | β | 3 |

 $r \cup s$ :

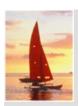

## **Union Operation**

- Notation:  $r \cup s$
- Defined as:

$$r \cup s = \{t \mid t \in r \text{ or } t \in s\}$$

- For  $r \cup s$  to be valid.
  - 1. *r*, *s* must have the *same* arity (same number of attributes)
  - 2. The attribute domains must be **compatible** (example:  $2^{nd}$  column of r deals with the same type of values as does the  $2^{nd}$  column of s)
- Example: to find all customers with either an account or a loan

$$\Pi_{customer\_name}$$
 (depositor)  $\cup \Pi_{customer\_name}$  (borrower)

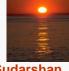

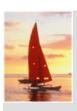

## **Set Difference Operation – Example**

Relations *r*, *s*:

| Α | В |  |  |
|---|---|--|--|
| α | 1 |  |  |
| α | 2 |  |  |
| β | 1 |  |  |
| r |   |  |  |

| Α | В |  |  |
|---|---|--|--|
| α | 2 |  |  |
| β | 3 |  |  |
| S |   |  |  |

r - s:

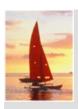

## **Set Difference Operation**

- Notation r s
- Defined as:

$$r-s = \{t \mid t \in r \text{ and } t \notin s\}$$

- Set differences must be taken between compatible relations.
  - r and s must have the same arity
  - attribute domains of r and s must be compatible

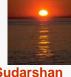

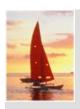

## **Cartesian-Product Operation – Example**

Relations *r*, *s*:

$$\begin{array}{c|cccc}
C & D & E \\
\hline
\alpha & 10 & a \\
\beta & 10 & a \\
\beta & 20 & b \\
\gamma & 10 & b
\end{array}$$

 $r \times s$ 

| A        | В | С        | D  | Ε |
|----------|---|----------|----|---|
| α        | 1 | α        | 10 | а |
| $\alpha$ | 1 | β        | 10 | а |
| $\alpha$ | 1 | β        | 20 | b |
| $\alpha$ | 1 | γ        | 10 | b |
| β        | 2 | $\alpha$ | 10 | а |
| $\beta$  | 2 | β        | 10 | а |
| $\beta$  | 2 | β        | 20 | b |
| β        | 2 | $\gamma$ | 10 | b |

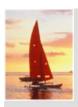

## **Cartesian-Product Operation**

- Notation  $r \times s$
- Defined as:

$$r \times s = \{ tq \mid t \in r \text{ and } q \in s \}$$

where *tq* means the concatenation of tuples *t* and *q* to produce a single tuple.

- Assume that attributes of r(R) and s(S) are disjoint. (That is,  $R \cap S = \emptyset$ ).
- If attributes of r(R) and s(S) are not disjoint, then renaming must be used.

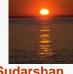

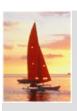

## **Composition of Operations**

- Can build expressions using multiple operations
- **Example:**  $\sigma_{A=C}(r \times s)$
- $r \times s$

| Α        | В | С        | D  | E |
|----------|---|----------|----|---|
| $\alpha$ | 1 | α        | 10 | а |
| $\alpha$ | 1 | $\beta$  | 10 | а |
| $\alpha$ | 1 | $\beta$  | 20 | b |
| $\alpha$ | 1 | γ        | 10 | b |
| $\beta$  | 2 | $\alpha$ | 10 | а |
| $\beta$  | 2 | $\beta$  | 10 | а |
| β        | 2 | $\beta$  | 20 | b |
| β        | 2 | γ        | 10 | b |

 $\sigma_{A=C}(r \times s)$ 

| Α                                                        | В           | С                                             | D              | E           |
|----------------------------------------------------------|-------------|-----------------------------------------------|----------------|-------------|
| $\begin{bmatrix} \alpha \\ \beta \\ \beta \end{bmatrix}$ | 1<br>2<br>2 | $egin{array}{c} lpha \ eta \ eta \end{array}$ | 10<br>10<br>20 | a<br>a<br>b |

| r | Α       | В |
|---|---------|---|
|   | α       | 1 |
|   | $\beta$ | 2 |

| S | С       | D  | E |
|---|---------|----|---|
|   | α       | 10 | а |
|   | $\beta$ | 10 | а |
|   | $\beta$ | 20 | b |
|   | γ       | 10 | b |

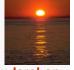

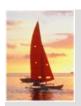

### **Rename Operation**

- Allows us to name, and therefore to refer to, the results of relationalalgebra expressions.
- Allows us to refer to a relation by more than one name.
- Example of naming a relation:

$$\rho_X(E)$$

returns the expression *E* under the name *X* 

Example of naming a relation and its attributes:
If a relational-algebra expression E has arity n, then

$$\rho_{x(A_1,A_2,...,A_n)}(E)$$

returns the result of expression E under the name X, and with the attributes renamed to  $A_1, A_2, ..., A_n$ .

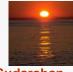

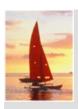

### **Banking Example**

branch (branch\_name, branch\_city, assets)

customer (customer\_name, customer\_street, customer\_city)

account (account\_number, branch\_name, balance)

loan (loan\_number, branch\_name, amount)

depositor (customer\_name, account\_number)

borrower (customer\_name, loan\_number)

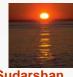

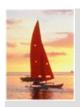

loan (loan\_number, branch\_name, amount)
depositor (customer\_name, account\_number)
borrower (customer\_name, loan\_number)

Find all loans of over \$1200

$$\sigma_{amount > 1200}$$
 (loan)

Find the loan number for each loan of an amount greater than \$1200

$$\prod_{loan\_number} (\sigma_{amount > 1200} (loan))$$

Find the names of all customers who have a loan, an account, or both, from the bank

$$\Pi_{\it customer\ name}$$
 (borrower)  $\cup \Pi_{\it customer\ name}$  (depositor)

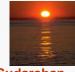

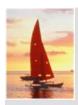

loan (loan\_number, branch\_name, amount)
depositor (customer\_name, account\_number)
borrower (customer\_name, loan\_number)

Find the names of all customers who have a loan at the Perryridge branch.

```
\Pi_{customer\_name} (\sigma_{branch\_name="Perryridge"} (\sigma_{borrower.loan\_number=loan.loan\_number} (borrower × loan)))
```

Find the names of all customers who have a loan at the Perryridge branch but do not have an account at any branch of the bank.

```
\Pi_{customer\_name} (\sigma_{borrower.loan\_number} = "Perryridge" (\sigma_{borrower.loan\_number} = loan.loan_number(borrower × loan))) - \Pi_{customer\_name} (depositor)
```

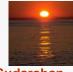

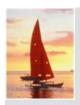

- Find the names of all customers who have a loan at the Perryridge branch.
- Query 1

```
\Pi_{customer\_name} (\sigma_{branch\_name} = "Perryridge" (\sigma_{borrower.loan\_number} = loan.loan\_number (borrower \times loan)))
```

Query 2

```
\Pi_{\text{customer\_name}}(\sigma_{\text{loan.loan\_number}} = \text{borrower.loan\_number})
(\sigma_{\text{branch\_name}} = \text{``Perryridge''}(\text{loan})) \times \text{borrower})
```

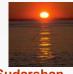

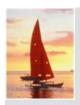

account (account\_number, branch\_name, balance)

- Find the largest account balance
  - Strategy:
    - Find those balances that are *not* the largest
      - Rename account relation as d so that we can compare each account balance with all others
    - Use set difference to find those account balances that were not found in the earlier step.
  - The query is:

```
\Pi_{balance}(account) - \Pi_{account.balance} (\sigma_{account.balance} < d.balance (account x <math>\rho_d (account)))
```

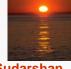

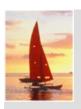

#### **Formal Definition**

- A basic expression in the relational algebra consists of either one of the following:
  - A relation in the database
  - A constant relation
- Let  $E_1$  and  $E_2$  be relational-algebra expressions; the following are all relational-algebra expressions:
  - $E_1 \cup E_2$
  - $E_1 E_2$
  - $E_1 \times E_2$
  - $\sigma_p(E_1)$ , P is a predicate on attributes in  $E_1$
  - $\prod_{S}(E_1)$ , S is a list consisting of some of the attributes in  $E_1$
  - $\rho_X(E_1)$ , x is the new name for the result of  $E_1$

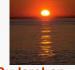

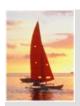

## **Additional Operations**

We define additional operations that do not add any power to the relational algebra, but that simplify common queries.

- Set intersection
- Natural join
- Division
- Assignment

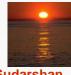

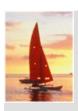

## **Set-Intersection Operation**

- Notation:  $r \cap s$
- Defined as:
- $r \cap s = \{ t \mid t \in r \text{ and } t \in s \}$
- Assume:
  - r, s have the same arity
  - attributes of *r* and *s* are compatible
- Note:  $r \cap s = r (r s)$

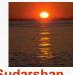

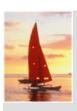

## **Set-Intersection Operation – Example**

Relation *r*, *s*:

| 1 |
|---|
| 2 |
| 1 |
|   |

r

| А  | В   |  |
|----|-----|--|
| αβ | 2 3 |  |

S

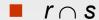

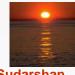

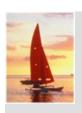

### **Natural-Join Operation**

- Notation: r ⋈ s
- Let r and s be relations on schemas R and S respectively. Then,  $r \bowtie s$  is a relation on schema  $R \cup S$  obtained as follows:
  - Consider each pair of tuples  $t_r$  from r and  $t_s$  from s.
  - If  $t_r$  and  $t_s$  have the same value on each of the attributes in  $R \cap S$ , add a tuple t to the result, where
    - t has the same value as t<sub>r</sub> on r
    - ▶ t has the same value as t<sub>S</sub> on s
- Example:

$$R = (A, B, C, D)$$

$$S = (E, B, D)$$

- Result schema = (A, B, C, D, E)
- $r \bowtie s$  is defined as:

$$\prod_{r.A, r.B, r.C, r.D, s.E} (\sigma_{r.B = s.B \land r.D = s.D} (r \times s))$$

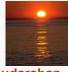

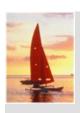

# **Natural Join Operation – Example**

Relations r, s:

| Α        | В | С       | D |
|----------|---|---------|---|
| α        | 1 | α       | а |
| $\beta$  | 2 | γ       | а |
| $\gamma$ | 4 | $\beta$ | b |
| $\alpha$ | 1 | γ       | а |
| $\delta$ | 2 | β       | b |
| r        |   |         |   |

| В                | D | E                    |
|------------------|---|----------------------|
| 1                | а | α                    |
| 3                | а | $\beta$              |
| 3<br>1<br>2<br>3 | а | $eta \ eta \ \delta$ |
| 2                | b |                      |
| 3                | b | $\in$                |
| S                |   |                      |

■ r ⋈ s

| Α        | В | С        | D | E        |
|----------|---|----------|---|----------|
| α        | 1 | α        | а | α        |
| $\alpha$ | 1 | $\alpha$ | а | γ        |
| $\alpha$ | 1 | γ        | а | $\alpha$ |
| $\alpha$ | 1 | γ        | а | γ        |
| $\delta$ | 2 | β        | b | $\delta$ |

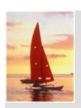

### **Division Operation**

- Notation:  $r \div s$
- Suited to queries that include the phrase "for all".
- Let r and s be relations on schemas R and S respectively where

• 
$$R = (A_1, ..., A_m, B_1, ..., B_n)$$

• 
$$S = (B_1, ..., B_n)$$

The result of  $r \div s$  is a relation on schema

$$R - S - (A_1, ..., A_m)$$
  
 $r \div s = \{ t \mid t \in \prod_{R-S} (r) \land \forall u \in s (tu \in r) \}$ 

where *tu* means the concatenation of tuples *t* and *u* to produce a single tuple.

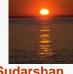

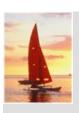

# **Division Operation – Example**

Relations *r*, *s*:

 $r \mid A$ 

A B

 $\begin{bmatrix} \alpha & 1 \\ \alpha & 2 \end{bmatrix}$ 

 $\alpha$ 

 $\beta \mid 1$ 

 $\frac{7}{8}$ 

 $\delta$  3

 $\delta$  4

∈ 6

 $\in$  1

 $\beta \mid 2$ 

 $r \div s$ 

Α

 $\alpha$ 

 $\beta$ 

S

1

В

2

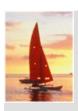

## **Another Division Example**

Relations *r*, *s*:

s D E
a 1
b 1

 $r \div s$ 

| Α        | В | С        |
|----------|---|----------|
| α        | а | γ        |
| $\gamma$ | a | $\gamma$ |

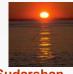

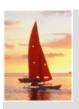

## **Division Operation (Cont.)**

- Property
  - Let  $q = r \div s$
  - Then q is the largest relation satisfying  $q \times s \subseteq r$
- Definition in terms of the basic algebra operation Let r(R) and s(S) be relations, and let  $S \subseteq R$

$$r \div s = \prod_{R-S} (r) - \prod_{R-S} ((\prod_{R-S} (r) \times s) - \prod_{R-S,S} (r))$$

#### To see why

- $\prod_{R-S,S}(r)$  simply reorders attributes of r
- $\Pi_{R-S}(\Pi_{R-S}(r) \times s) \Pi_{R-S,S}(r)$ ) gives those tuples t in  $\Pi_{R-S}(r)$  such that for some tuple  $u \in s$ ,  $tu \notin r$ .

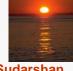

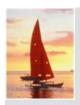

## **Assignment Operation**

- The assignment operation (←) provides a convenient way to express complex queries.
  - Write query as a sequential program consisting of
    - a series of assignments
    - followed by an expression whose value is displayed as a result of the query.
  - Assignment must always be made to a temporary relation variable.
- **Example:** Write  $r \div s$  as

$$temp1 \leftarrow \prod_{R-S} (r)$$
  
 $temp2 \leftarrow \prod_{R-S} ((temp1 \times s) - \prod_{R-S,S} (r))$   
 $result = temp1 - temp2$ 

- The result to the right of the ← is assigned to the relation variable on the left of the ←.
- May use variable in subsequent expressions.

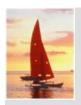

### **Bank Example Queries**

Find the names of all customers who have a loan and an account at bank.

$$\Pi_{customer\ name}$$
 (borrower)  $\cap \Pi_{customer\ name}$  (depositor)

Find the name of all customers who have a loan at the bank and the loan amount

 $\Pi_{customer\_name, loan\_number, amount}$  (borrower  $\bowtie$  loan)

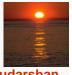

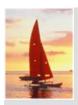

### **Bank Example Queries**

- Find all customers who have an account from at least the "Downtown" and the Uptown" branches.
  - Query 1

```
\Pi_{customer\_name} (\sigma_{branch\_name = "Downtown"} (depositor \bowtie account)) \cap 
\Pi_{customer\_name} (\sigma_{branch\_name = "Uptown"} (depositor \bowtie account))
```

Query 2

```
\Pi_{customer\_name, branch\_name} (depositor \bowtie account) \div \rho_{temp(branch name)} ({("Downtown"), ("Uptown")})
```

Note that Query 2 uses a constant relation.

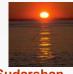

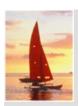

### **Bank Example Queries**

Find all customers who have an account at all branches located in Brooklyn city.

 $\prod_{customer\_name, \ branch\_name} (depositor \bowtie account)$ 

 $\div \prod_{branch\_name} (\sigma_{branch\_city = "Brooklyn"} (branch))$ 

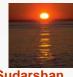

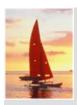

## **Extended Relational-Algebra Operations**

- Generalized Projection
- Aggregate Functions
- Outer Join

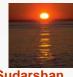

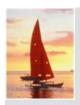

### **Generalized Projection**

Extends the projection operation by allowing arithmetic functions to be used in the projection list.

$$\prod_{F_1,F_2,\ldots,F_n}(E)$$

- E is any relational-algebra expression
- Each of  $F_1$ ,  $F_2$ , ...,  $F_n$  are are arithmetic expressions involving constants and attributes in the schema of E.
- Given relation credit\_info(customer\_name, limit, credit\_balance), find how much more each person can spend:

$$\Pi_{customer\ name,\ limit\ -\ credit\ balance}$$
 (credit\_info)

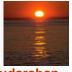

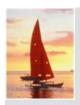

## **Aggregate Functions and Operations**

Aggregation function takes a collection of values and returns a single value as a result.

avg: average valuemin: minimum valuemax: maximum valuesum: sum of values

count: number of values

**Aggregate operation** in relational G algebra

$$G_1, G_2, ..., G_n$$
  $G_{F_1(A_1), F_2(A_2, ..., F_n(A_n)}(E)$ 

*E* is any relational-algebra expression

- $G_1$ ,  $G_2$  ...,  $G_n$  is a list of attributes on which to group (can be empty)
- Each F<sub>i</sub> is an aggregate function
- Each A<sub>i</sub> is an attribute name

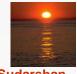

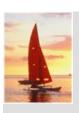

# **Aggregate Operation – Example**

Relation *r* 

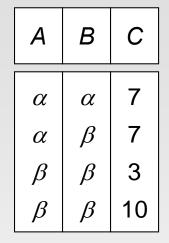

 $G_{\text{sum}(C)}(r)$ 

sum(C)

27

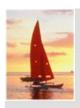

## **Aggregate Operation – Example**

■ Relation *account* grouped by *branch-name*:

| branch_name | account_number | balance |
|-------------|----------------|---------|
| Perryridge  | A-102          | 400     |
| Perryridge  | A-201          | 900     |
| Brighton    | A-217          | 750     |
| Brighton    | A-215          | 750     |
| Redwood     | A-222          | 700     |

 $branch\_name \ G \ sum(balance) \ (account)$ 

| branch_name | sum(balance) |
|-------------|--------------|
| Perryridge  | 1300         |
| Brighton    | 1500         |
| Redwood     | 700          |

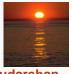

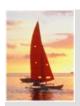

## **Aggregate Functions (Cont.)**

- Result of aggregation does not have a name
  - Can use rename operation to give it a name

```
\rho_{x(branch\_name,sum\_balance)} ( 
 branch\_name \ G_{sum(balance)} (account ) )
```

For convenience, we permit renaming as part of aggregate operation

```
branch\_name \ G \ sum(balance) \ as \ sum\_balance \ (account)
```

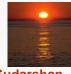

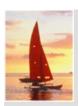

### **Outer Join**

- An extension of the join operation that avoids loss of information.
- Example of natural join:

#### loan

| loan_number | branch_name | amount |
|-------------|-------------|--------|
| L-170       | Downtown    | 3000   |
| L-230       | Redwood     | 4000   |
| L-260       | Perryridge  | 1700   |

#### borrower

| customer_name | loan_number |
|---------------|-------------|
| Jones         | L-170       |
| Smith         | L-230       |
| Hayes         | L-155       |

#### *loan* ⋈ *borrower*

| loan_number | branch_name | amount | customer_name |
|-------------|-------------|--------|---------------|
| L-170       | Downtown    | 3000   | Jones         |
| L-230       | Redwood     | 4000   | Smith         |

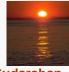

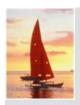

### **Outer Join (cont.)**

- Computes the join and then adds tuples form one relation that does not match tuples in the other relation to the result of the join.
- Uses null values:
  - null signifies that the value is unknown or does not exist
  - All comparisons involving *null* are (roughly speaking) false by definition.
    - We shall study precise meaning of comparisons with nulls later

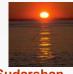

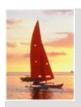

# **Left Outer Join – Example**

### Left Outer Join

#### loan

| loan_number | branch_name | amount |
|-------------|-------------|--------|
| L-170       | Downtown    | 3000   |
| L-230       | Redwood     | 4000   |
| L-260       | Perryridge  | 1700   |

#### borrower

| customer_name | loan_number |
|---------------|-------------|
| Jones         | L-170       |
| Smith         | L-230       |
| Hayes         | L-155       |

### 

| loan_number | branch_name | amount | customer_name |
|-------------|-------------|--------|---------------|
| L-170       | Downtown    | 3000   | Jones         |
| L-230       | Redwood     | 4000   | Smith         |
| L-260       | Perryridge  | 1700   | null          |

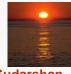

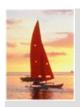

# Right Outer Join – Example

### Right Outer Join

#### loan

| loan_number | branch_name | amount |
|-------------|-------------|--------|
| L-170       | Downtown    | 3000   |
| L-230       | Redwood     | 4000   |
| L-260       | Perryridge  | 1700   |

#### borrower

| customer_name | loan_number |
|---------------|-------------|
| Jones         | L-170       |
| Smith         | L-230       |
| Hayes         | L-155       |

### *loan* ⋈ borrower

| loan_number | branch_name | amount | customer_name |
|-------------|-------------|--------|---------------|
| L-170       | Downtown    | 3000   | Jones         |
| L-230       | Redwood     | 4000   | Smith         |
| L-155       | null        | null   | Hayes         |

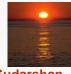

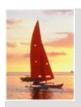

# Full Outer Join – Example

#### Full Outer Join

#### loan

| loan_number | branch_name | amount |
|-------------|-------------|--------|
| L-170       | Downtown    | 3000   |
| L-230       | Redwood     | 4000   |
| L-260       | Perryridge  | 1700   |

#### borrower

| customer_name | loan_number |
|---------------|-------------|
| Jones         | L-170       |
| Smith         | L-230       |
| Hayes         | L-155       |

### *loan* ⊐⋈ borrower

| loan_number | branch_name | amount | customer_name |
|-------------|-------------|--------|---------------|
| L-170       | Downtown    | 3000   | Jones         |
| L-230       | Redwood     | 4000   | Smith         |
| L-260       | Perryridge  | 1700   | null          |
| L-155       | null        | null   | Hayes         |

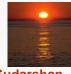

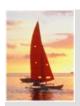

### **Modification of the Database**

- The content of the database may be modified using the following operations:
  - Deletion
  - Insertion
  - Updating
- All these operations are expressed using the assignment operator.

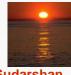

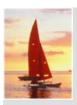

### **Deletion**

- A delete request is expressed similarly to a query, except instead of displaying tuples to the user, the selected tuples are removed from the database.
- Can delete only whole tuples; cannot delete values on only particular attributes
- A deletion is expressed in relational algebra by:

$$r \leftarrow r - E$$

where r is a relation and E is a relational algebra query.

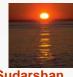

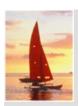

### **Deletion Examples**

Delete all account records in the Perryridge branch.

```
account \leftarrow account - \sigma_{branch\ name = "Perryridge"}(account)
```

Delete all loan records with amount in the range of 0 to 50

loan ← loan − 
$$\sigma$$
 amount ≥ 0 and amount ≤ 50 (loan)

Delete all accounts at branches located in Needham.

```
branch (branch_name, branch_city, assets)
account (account_number, branch_name, balance)
depositor (customer_name, account_number)

r_1 \leftarrow \sigma_{branch\_city} = \text{``Needham''} (account \bowtie branch)

r_2 \leftarrow \Gamma_{account\_number, branch\_name, balance} (r_1)

r_3 \leftarrow \Gamma_{customer\_name, account\_number} (r_2 \bowtie depositor)
account \leftarrow account -r_2
depositor \leftarrow depositor -r_3
```

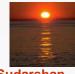

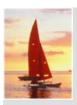

### Insertion

- To insert data into a relation, we either:
  - specify a tuple to be inserted
  - write a query whose result is a set of tuples to be inserted
- In relational algebra, an insertion is expressed by:

$$r \leftarrow r \cup E$$

where r is a relation and E is a relational algebra expression.

■ The insertion of a single tuple is expressed by letting *E* be a constant relation containing one tuple.

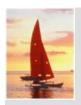

### **Insertion Examples**

Insert information in the database specifying that Smith has \$1200 in account A-973 at the Perryridge branch.

```
account \leftarrow account \cup \{(\text{``A-973''}, \text{``Perryridge''}, 1200)\}
depositor \leftarrow depositor \cup \{(\text{``Smith''}, \text{``A-973''})\}
```

Provide as a gift for all loan customers in the Perryridge branch, a \$200 savings account. Let the loan number serve as the account number for the new savings account.

```
account (account_number, branch_name, balance)
loan (loan_number, branch_name, amount)
depositor (customer_name, account_number)
borrower (customer_name, loan_number)

r_1 \leftarrow (\sigma_{branch_name} = "Perryridge" (borrower \bowtie loan))
account \leftarrow account \cup \prod_{loan_number, branch_name, 200} (r_1)
depositor \leftarrow depositor \cup \prod_{customer_name, loan_number} (r_1)
```

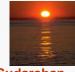

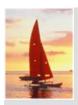

### **Updating**

- A mechanism to change a value in a tuple without charging all values in the tuple
- Use the generalized projection operator to do this task

$$r \leftarrow \prod_{F_1, F_2, \dots, F_n} (r)$$

- **Each**  $F_i$  is either
  - the *i* th attribute of *r*, if the *i* th attribute is not updated, or,
  - if the attribute is to be updated F<sub>i</sub> is an expression, involving only constants and the attributes of *r*, which gives the new value for the attribute

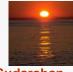

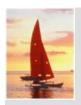

### **Update Examples**

account (account\_number, branch\_name, balance)

Make interest payments by increasing all balances by 5 percent.

```
account \leftarrow \prod_{account\_number, branch\_name, balance*1.05} (account)
```

Pay all accounts with balances over \$10,000 6 percent interest and pay all others 5 percent

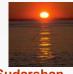

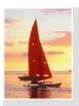

### **Views**

- In some cases, it is not desirable for all users to see the entire logical model (that is, all the actual relations stored in the database.)
- Consider a person who needs to know a customer's name and loan number, but has no need to see the loan amount. This person should see a relation described, in relational algebra, by

∏ customer\_name, loan\_number (borrower ⋈ loan)

- A view provides a mechanism to hide certain data from the view of certain users.
- Any relation that is not of the conceptual model but is made visible to a user as a "virtual relation" is called a view.

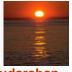

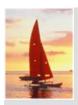

### **View Definition**

- A view is defined using the create view statement which has the form create view v as < query expression >
  - where <query expression> is any legal relational algebra expression. The view name is represented by *v*.
- Once a view is defined, the view name can be used to refer to the virtual relation that the view generates.
- When a view is created, the query expression is stored in the database; the expression is substituted into queries using the view.
  - So view is not the same as creating a new relation by evaluation the query expression.

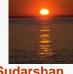

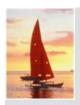

A view consisting of branches and their customers

create view all\_customer as 
$$\prod_{branch\_name,\ customer\_name} (depositor \bowtie account) \\ \cup \\ \prod_{branch\_name,\ customer\_name} (borrower \bowtie loan)$$

Find all customers of the Perryridge branch

```
\prod_{customer\_name} (\sigma_{branch\_name = 'Perryridge'}, (all\_customer))
```

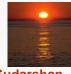

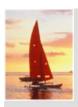

## **Views Defined Using Other Views**

- One view may be used in the expression defining another view
- A view relation  $v_1$  is said to *depend directly on* a view relation  $v_2$  if  $v_2$  is used in the expression defining  $v_1$
- A view relation  $v_1$  is said to depend on view relation  $v_2$  if either  $v_1$  depends directly to  $v_2$  or there is a path of dependencies from  $v_1$  to  $v_2$
- A view relation v is said to be recursive if it depends on itself.

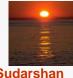

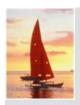

### **View Expansion**

- A way to define the meaning of views defined in terms of other views.
- Let view  $v_1$  be defined by an expression  $e_1$  that may itself contain uses of view relations.
- View expansion of an expression repeats the following replacement step:

#### repeat

Find any view relation  $v_i$  in  $e_1$ Replace the view relation  $v_i$  by the expression defining  $v_i$ **until** no more view relations are present in  $e_1$ 

 As long as the view definitions are not recursive, this loop will terminate

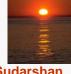

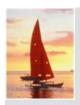

### **Update of a View**

- Database modifications expressed as views must be translated to modifications of the actual relations in the database.
- Consider the person who needs to see all loan data in the loan relation except amount. The view given to the person, branch\_loan, is defined as:

```
create view loan_branch as
\prod_{loan \ number, \ branch \ name} (loan)
```

Since we allow a view name to appear wherever a relation name is allowed, the user may write:

```
loan_branch ← loan_brach ∪ {('L-37', 'Perryridge')}
```

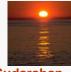

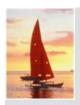

### Update of a View (cont.)

- The previous insertion must be represented by an insertion into the actual relation loan from which the view branch-loan is constructed.
- An insertion into loan requires a value for amount. The insertion can be dealt with by either
  - rejecting the insertion and returning an error message to the user;
  - inserting the tuple ('L-37', 'Perryridge', *null*) into the *loan* relation.

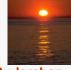

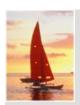

### **Tuple Relational Calculus**

- A nonprocedural query language, where each query is of the form  $\{t \mid P(t)\}$
- It is the set of all tuples t such that predicate P is true for t
- t is a tuple variable, t [A] denotes the value of tuple t on attribute A
- $t \in r$  denotes that tuple t is in relation r
- P is a formula similar to that of the predicate calculus

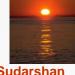

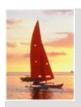

### **Predicate Calculus Formula**

- 1. Set of attributes and constants
- 2. Set of comparison operators: (e.g.,  $\langle$ ,  $\leq$ , =,  $\neq$ ,  $\rangle$ ,  $\geq$ )
- 3. Set of connectives: and  $(\land)$ , or  $(\lor)$ , not  $(\neg)$
- 4. Implication  $(\Rightarrow)$ :  $x \Rightarrow y$ , if x if true, then y is true

$$X \Rightarrow y \equiv \neg X \lor y$$

- 5. Set of quantifiers:
  - ▶  $\exists t \in r(Q(t)) \equiv$  "there exists" a tuple in t in relation r such that predicate Q(t) is true
  - $\forall t \in r(Q(t)) \equiv Q$  is true "for all" tuples t in relation r

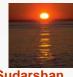

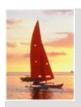

- loan (loan\_number, branch\_name, amount )
- Find the *loan\_number, branch\_name*, and *amount* for loans of over \$1200

$$\{t \mid t \in loan \land t [amount] > 1200\}$$

- Find the loan number for each loan of an amount greater than \$1200  $\{t \mid \exists s \in loan (t [loan\_number] = s [loan\_number] \land s [amount] > 1200)\}$ 
  - Notice that a relation on schema (*loan\_number*) is implicitly defined by the query.
- Relation schema of an expression is determined by either of:
  - If  $t \in r$  is present in the expression, the resulting schema is of r
  - Otherwise the resulting schema is determined by all attributes of t used in the expression.
    - Note: If t[A] is used more than once, the attribute A is in the relation schema just once!!!

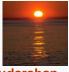

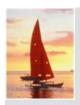

- depositor (customer\_name, account\_number)
- borrower (customer\_name, loan\_number )
- Find the names of all customers having a loan, an account, or both at the bank

```
\{t \mid \exists s \in borrower \ (t [customer_name] = s [customer_name]) \ \lor \exists u \in depositor \ (t [customer_name] = u [customer_name]) \}
```

Find the names of all customers who have a loan and an account at the bank

```
\{t \mid \exists s \in borrower (t [customer_name] = s [customer_name]) \land \exists u \in depositor (t [customer_name] = u [customer_name]) \}
```

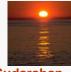

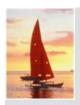

- loan (loan\_number, branch\_name, amount )
- depositor (customer\_name, account\_number)
- borrower (customer\_name, loan\_number )
- Find the names of all customers having a loan at the Perryridge branch

```
\{t \mid \exists s \in borrower \ (t [customer_name] = s [customer_name] \\ \land \exists u \in loan \ (u [branch_name] = "Perryridge" \\ \land u [loan_number] = s [loan_number]) \}
```

Find the names of all customers who have a loan at the Perryridge branch, but no account at any branch of the bank

```
\{t \mid \exists s \in borrower \ (t [customer\_name] = s [customer\_name] \\ \land \exists u \in loan \ (u [branch\_name] = "Perryridge" \\ \land u [loan\_number] = s [loan\_number])) \\ \land \neg \exists v \in depositor \ (v [customer\_name] = t [customer\_name])\}
```

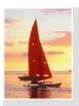

- branch (branch\_name, branch\_city, assets )
- customer (customer\_name, customer\_street, customer\_city)
- account (account\_number, branch\_name, balance )
- loan (loan\_number, branch\_name, amount )
- depositor (customer\_name, account\_number)
- borrower (customer\_name, loan\_number )
- Find the names of all customers having a loan at the Perryridge branch, and the cities in which they live

```
\{t \mid \exists s \in loan \ (s [branch\_name] = "Perryridge" \ \land \exists u \in borrower \ (u [loan\_number] = s [loan\_number] \ \land t [customer\_name] = u [customer\_name]) \ \land \exists v \in customer \ (u [customer\_name] = v [customer\_name] \ \land t [customer\_city] = v [customer\_city]))
```

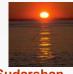

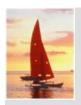

- branch (branch\_name, branch\_city, assets) customer (customer\_name, customer\_street, customer\_city) account (account\_number, branch\_name, balance) loan (loan\_number, branch\_name, amount) depositor (customer\_name, account\_number) borrower (customer\_name, loan\_number)
- Find the names of all customers who have an account at all branches located in Brooklyn:

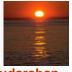

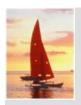

## **Safety of Expressions**

- It is possible to write tuple calculus expressions that generate infinite relations.
- For example,  $\{t \mid \neg t \in r\}$  results in an infinite relation if the domain of any attribute of relation r is infinite
- To guard against the problem, we restrict the set of allowable expressions to safe expressions.
- An expression  $\{t \mid P(t)\}$  in the tuple relational calculus is *safe* if every component of t appears in one of the relations, tuples, or constants that appear in P
  - NOTE: this is more than just a syntax condition.
    - ▶ E.g. { t | t [A] = 5 ∨ true } is not safe it defines an infinite set with attribute values that do not appear in any relation or tuples or constants in P.

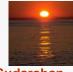

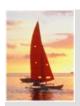

### **Domain Relational Calculus**

- A nonprocedural query language equivalent in power to the tuple relational calculus
- Each query is an expression of the form:

$$\{ \langle x_1, x_2, ..., x_n \rangle \mid P(x_1, x_2, ..., x_n) \}$$

- $x_1, x_2, ..., x_n$  represent domain variables
- P represents a formula similar to that of the predicate calculus

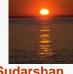

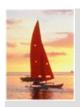

- loan (loan\_number, branch\_name, amount) depositor (customer\_name, account\_number) borrower (customer\_name, loan\_number)
- Find the *loan\_number*, *branch\_name*, and *amount* for loans of over \$1200
  - $\{ \langle I, b, a \rangle \mid \langle I, b, a \rangle \in loan \land a > 1200 \}$
- Find the names of all customers who have a loan of over \$1200
  - $\{ \langle c \rangle \mid \exists l, b, a \ (\langle c, l \rangle \in borrower \land \langle l, b, a \rangle \in loan \land a > 1200) \}$
- Find the names of all customers who have a loan at the Perryridge branch and the loan amount:
  - {< c, a > | ∃ I (< c, I > ∈ borrower ∧ ∃b (< I, b, a > ∈ loan ∧ b = "Perryridge"))}
  - $\{ \langle c, a \rangle \mid \exists I \ (\langle c, I \rangle \in borrower \land \langle I, "Perryridge", a \rangle \in loan) \}$

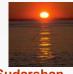

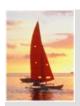

- branch (branch\_name, branch\_city, assets) customer (customer\_name, customer\_street, customer\_city) account (account\_number, branch\_name, balance) loan (loan\_number, branch\_name, amount) depositor (customer\_name, account\_number) borrower (customer\_name, loan\_number)
- Find the names of all customers having a loan, an account, or both at the Perryridge branch:

```
    {< c > | ∃ I ( < c, I > ∈ borrower
    ∧ ∃ b,a (< I, b, a > ∈ loan ∧ b = "Perryridge"))
    ∨ ∃ a (< c, a > ∈ depositor
    ∧ ∃ b,n (< a, b, n > ∈ account ∧ b = "Perryridge"))}
```

Find the names of all customers who have an account at all branches located in Brooklyn:

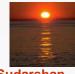

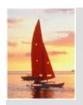

## Safety of Expressions

The expression:

$$\{ \langle x_1, x_2, ..., x_n \rangle \mid P(x_1, x_2, ..., x_n) \}$$

is safe if all of the following hold:

- All values that appear in tuples of the expression are values from dom (P) (that is, the values appear either in P or in a tuple of a relation mentioned in P).
- 2. For every "there exists" subformula of the form  $\exists x (P_1(x))$ , the subformula is true if and only if there is a value of x in  $dom(P_1)$  such that  $P_1(x)$  is true.
- 3. For every "for all" subformula of the form  $\forall x (P_1(x))$ , the subformula is true if and only if  $P_1(x)$  is true for all values x from  $dom(P_1)$ .

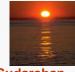